## **Ment**oring **O**perating **S**ystem (**MentOS**) Fundamental concepts

Created by Enrico Fraccaroli [enrico.fraccaroli@gmail.com](mailto:enrico.fraccaroli@gmail.com)

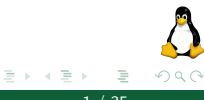

**Ment**oring Operating System (MentOS) Fundamental concepts 1 / 35

(ロ ) ( 何 )

 $-4$ 

## Table of Contents

- 1. [Computer Science : A recipe for](#page-2-0) **FUN**
- 2. **Ment**oring **O**perating **S**ystem (**[MentOS](#page-6-0)**)
- 3. [Fundamental concepts](#page-10-0)
	- 3.1. [Central Processing Unit \(CPU\)](#page-12-0)
	- 3.2. [Programmable Interrupt Controller \(PIC\)](#page-18-0)
	- 3.3. [Memory organization](#page-21-0)
- 4. [Folder Structure](#page-23-0)
- 5. [Kernel doubly-linked list](#page-27-0)

#### <span id="page-2-0"></span>[Computer Science : A recipe for](#page-2-0) **FUN**

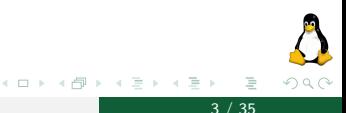

**Mentoring Operating System (MentOS) Fundamental concepts** 3 / 35

# **Dictionary** fun

 $/f<sub>Δn</sub>$ /

noun

enjoyment, amusement, or light-hearted pleasure.

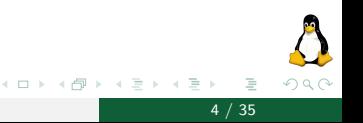

**Mentoring Operating System (MentOS) Fundamental concepts 4 / 35** 

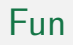

# **Dictionary** fun

 $/f<sub>An</sub>/$ 

noun

enjoyment, amusement, or light-hearted pleasure. Losing is fun!<sup>1</sup>

Winning isn't everything, but losing really sucks...

1 http://dwarffortresswiki.org/index.php/Losing

 $\leftarrow$   $\equiv$ 

トイヨト

 $\Omega$ 

#### **Programming** is **fun** and make you lose a lot of time **keeps you busy**!

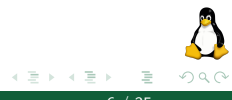

**Mentoring Operating System (MentOS) Fundamental concepts 6 / 35** 

4 0 8

 $\leftarrow$   $\leftarrow$   $\leftarrow$ 

## <span id="page-6-0"></span>**Ment**oring **O**perating **S**ystem (**[MentOS](#page-6-0)**)

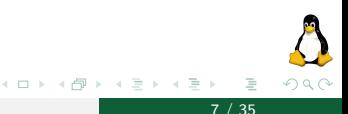

**Mentoring Operating System (MentOS) Fundamental concepts 7 / 35** 

## MentOS

#### What...

**MentOS** (**Ment**oring **O**perating **S**ystem) is an open source educational operating system. MentOS can be freely downloaded from a public github repository: [github.io/MentOS/](https://MentOS-team.github.io/MentOS/)

#### Goal...

The goal of MentOS is to provide a project environment that is realistic enough to show how a real Operating System work, yet simple enough that students can understand and modify it in significant ways.

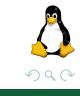

#### MentOS Who?

#### Active Developers

▶ Enrico Fraccaroli, Project Manager & Developer

#### Previosu Developers

- ▶ Alessandro Danese, Project Manager & Developer
- **Luigi Capogrosso**, Developer
- ▶ Mirco De Marchi, Developer
- Andrea Cracco, Developer
- **Inda Sacchetto**, Developer
- $\blacktriangleright$  Marco Berti, Developer
- ▶ Daniele Nicoletti, Developer
- $\blacktriangleright$  Filippo Ziche, Developer

Why...

There are so many operating systems, why did we write MentOS?

It is true, there are a lot of education operating system, BUT how many of them follow the guideline defined by Linux?

MentOS aims to have the same Linux's data structures and algorithms. It has a well-documented source code, and you can compile it on your laptop in a few seconds!

If you are a beginner in Operating-System developing, perhaps MentOS is the right operating system to start with.

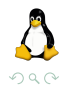

#### <span id="page-10-0"></span>[Fundamental concepts](#page-10-0)

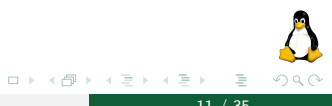

**Mentoring Operating System (MentOS) Fundamental concepts 11 / 35** 

## The big picture

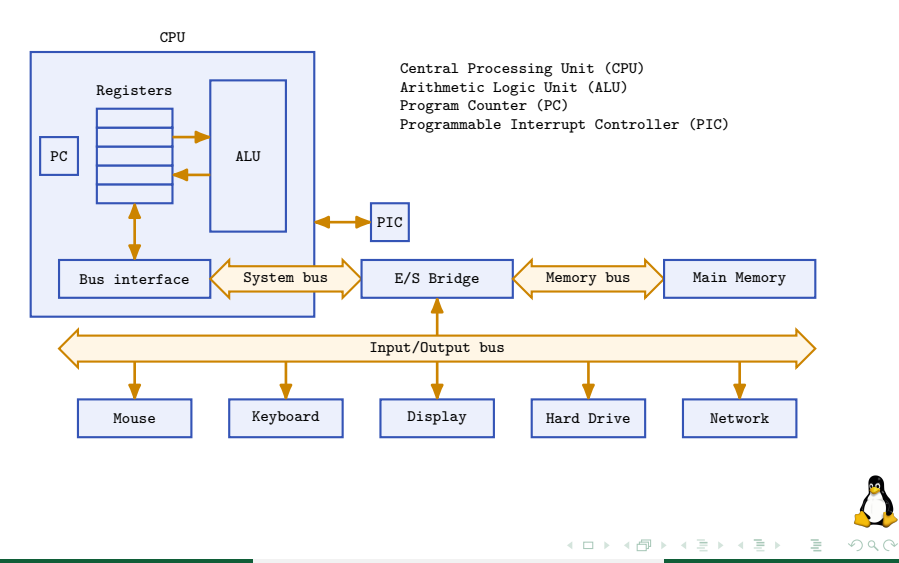

### <span id="page-12-0"></span>[Fundamental concepts](#page-10-0)

#### [Central Processing Unit \(CPU\)](#page-12-0)

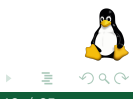

**Mentoring Operating System (MentOS) Fundamental concepts 13 / 35 / 35** 

(ロ ) ( 何 )

一心 三 トーイ ÷

## CPU registers

There are **three** types of registers:

- $\blacktriangleright$  general-purpose data registers;
- $\blacktriangleright$  segment registers;
- $\blacktriangleright$  status control registers.

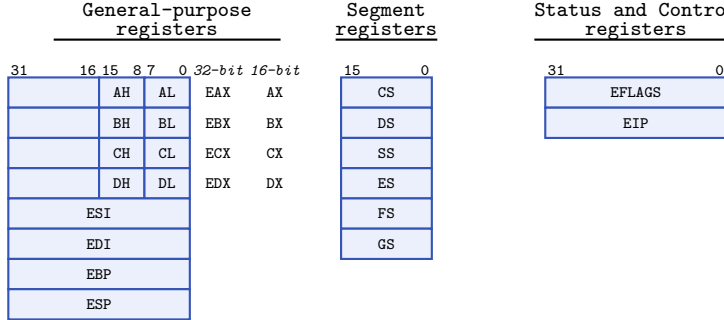

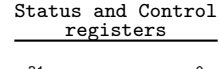

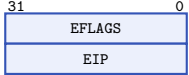

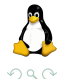

**Ment**oring Operating System (MentOS) Fundamental concepts 14 / 35

 $\leftarrow$   $\Box$   $\rightarrow$ 4 母  $\sim$ ミトヨミ  $\rightarrow$ 

CS DS SS ES FS GS

## General-purpose registers

The **eight** 32-bit **general-purpose** registers are used to hold operands for logical and arithmetic operations, operands for address calculations and memory pointers. The following shows what they are used for:

- $\blacktriangleright$  EAX: Accumulator for operands and results data;
- $\triangleright$  EBX: Pointer to data in the DS segment;
- $\triangleright$  ECX: Counter for loop operations;
- $\triangleright$  EDX:  $I/O$  pointer;
- $\triangleright$  ESI: Pointer to data in the segment pointed to by the DS register;
- $\triangleright$  EDI: Pointer to data in the segment pointed to by the ES register;
- $\triangleright$  EBP: Pointer to data on the stack (in the SS segment);
- $\triangleright$  ESP: Stack pointer (in the SS segment).

#### Status and control registers

The **two** 32-bit **status control** registers are used for:

- $\triangleright$  EIP: Instruction pointer (also known as "program counter");
- $\triangleright$  EFLAGS: Mantain group of status, control, system flags.

Table with some of the flags:

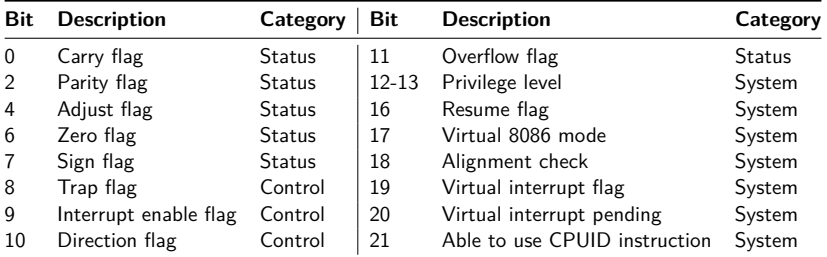

Not listed bit are reserved. What is the privilege level of a CPU?

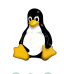

## Privilege levels

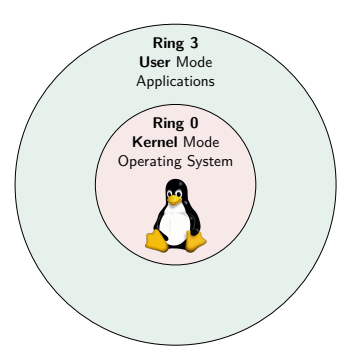

Most modern x86 kernels use only two privilege levels, 0 and 3.

There are **four** privilege levels, numbered 0 (**most** privileged) to 3 (**least** privileged).

At any given time, an x86 CPU is running in a specific privilege level, which determines what code can and cannot execute.

Which of the following operations can process do when the CPU is in **user mode**?

- 1. open a file;
- 2. print on screen;
- 3. allocate memory.

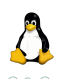

## Context switch (Overview)

Every time CPU changes privilege level, a **context switch** occurs!

Example of events making CPU change execution mode: A mouse click, type of a character on the keyboard, a system call...

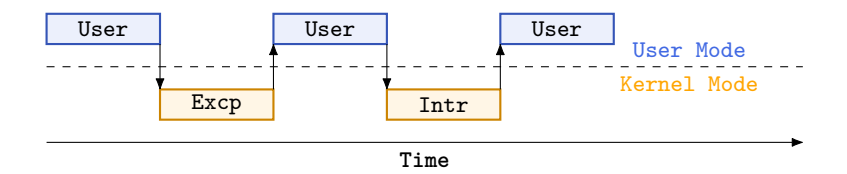

How many times does the CPU change execution mode when a user presses a key of the keyboard?

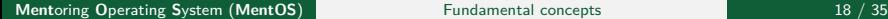

つへへ

## <span id="page-18-0"></span>[Fundamental concepts](#page-10-0)

#### [Programmable Interrupt Controller \(PIC\)](#page-18-0)

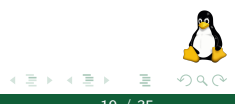

**Mentoring Operating System (MentOS) Fundamental concepts 19 / 35** 

4 0 8 1

 $\leftarrow$   $\leftarrow$   $\leftarrow$ 

# Programmable Interrupt Controller (PIC)

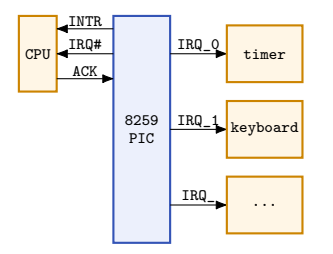

16 IRQ lines, numbered

- $\blacktriangleright$  from 0 (highest priority)
- $\triangleright$  to 15 (lowest priority)

Why do we have a timer in IRQ\_0?

A programmable interrupt controller is a components combining several interrupt requests onto one or more CPU lines. Example of interrupt request:

- $\blacktriangleright$  a key on the keyboard is pressed
- $\blacktriangleright$  PIC rises INTR line and presents IRQ\_1 to CPU
- $\blacktriangleright$  CPU jumps into Kernel mode to handle the interrupt request
- $\blacktriangleright$  CPU reads from the keyboard the key pressed
- $\blacktriangleright$  CPU sends back ACK to notify that IRQ\_1 was handled
- CPU jumps back to User mode

イロト (個) イヨト イヨト

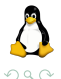

The timer is a hardware component aside the CPU. At a fixed frequency, the timer rises a signal connected to the IRQ\_0 of PIC.

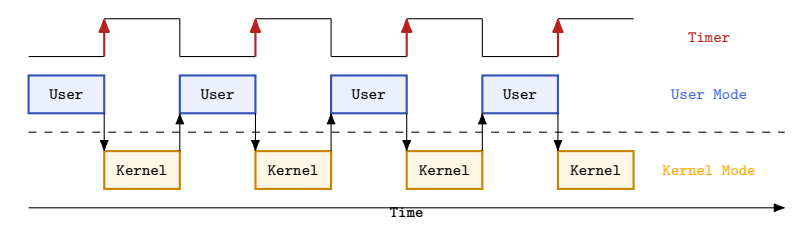

Linux fixes the timer frequency to 100 Hz. The CPU runs a user process for maximum 10 milliseconds, afterwards Kernel has back the control of CPU.

 $200$ 

## <span id="page-21-0"></span>[Fundamental concepts](#page-10-0)

[Memory organization](#page-21-0)

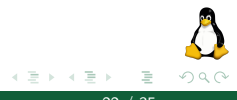

**Ment**oring **O**perating **S**ystem (**MentOS**) Fundamental concepts 22 / 35

**←ロ ▶ → 母 ▶** 

## Memory organization (32-bit system)

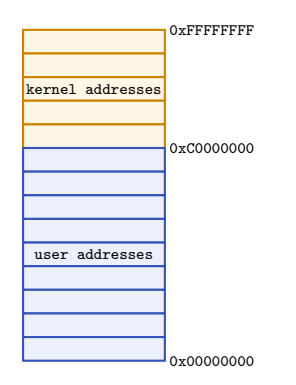

Figure: Kernel and User space.

The Kernel applies Virtual Memory to maps virtual addresses to physical addresses.

RAM is virtually split in Kernel space (1GB) and User space (3GB).

CPU in Ring 0 has visibility of the whole RAM.

CPU in Ring 3 has visibility of User space only.

 $200$ 

#### <span id="page-23-0"></span>[Folder Structure](#page-23-0)

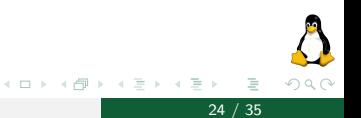

**Ment**oring **O**perating **S**ystem (**MentOS**) Fundamental concepts 24 / 35

MentOs (root):

- ▶ doc : MentOs documentation.
- **Files** : List of files visible from inside the OS, once executed.
- $\triangleright$  **initscp** : Program to prepare the **filesystem**.
- ▶ **third\_party** : Assembly compiler (NASM).
- **In mentos** : The source code of the operating system.
	- **Inc** : Headers.
	- **In src** : Source codes.

# Folder Structure (2/3)

**src**/**inc**:

- ▶ **descriptor\_tables** : Descriptor tables (GDT, LDT, and IDT);
- **devices** : FPU:
- **In drivers** : Mouse, Keyboard, ATA;
- $\blacktriangleright$  **elf** : dealing with executables (ELF);
- ► **fs** : filesystem in general (VFS, INITRD);
- ▶ hardware : PIC8259, Timer:
- ▶ **io** : Memory Mapped and Port IOs, and Video;
- **I**  $\blacksquare$  **ui** : Shell and its commands;

# Folder Structure (3/3)

**src**/**inc**:

- ▶ **libc** : General data structures and functions:
- **Imem** : Memory management (Paging, heap, buddy system, zones);
- **Process** : Processes and Scheduler;
- ▶ sys : System data structures and functions (System Call user-side);
- I **system** : **System Call mechanism**;

## <span id="page-27-0"></span>[Kernel doubly-linked list](#page-27-0)

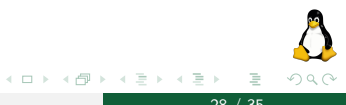

**Ment**oring **O**perating **S**ystem (**MentOS**) Fundamental concepts 28 / 35

Operating system kernels, like many other programs, often need to maintain lists of data structures. To reduce the amount of duplicated code, the kernel developers have created a **standard implementation** of circular, doubly-linked lists.

**Pros**:

- $\triangleright$  Safer/quicker than own ad-hoc implementation.
- $\triangleright$  Comes with several ready functions.

**Cons**:

 $\triangleright$  Pointer manipulation can be tricky.

To use the list mechanism kernel developers defined the list\_head data structure as follow:

```
typedef struct list_head {
    struct list_head *next, *prev;
} list_head_t;
```
A list head represent a node of a list!

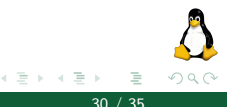

(ロ ) ( 何 )

#### Circular, doubly-linked list (3/7) Usage

To use the Linux list facility, we need only embed a list\_head inside the structures that make up the list.

```
struct mystruct {
   //...
    list_head_t list;
    11...};
```
The instances of mystruct can now be linked to create a doubly-linked list!

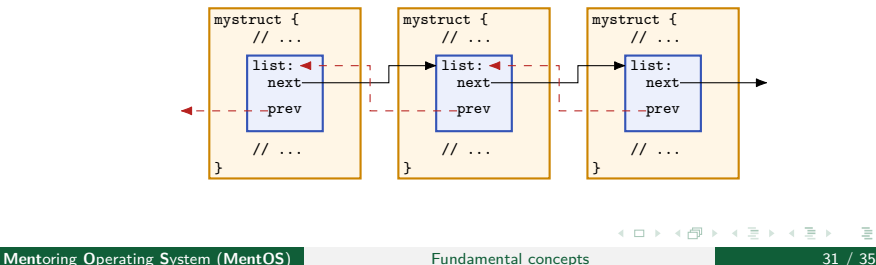

 $\Omega$ 

#### Circular, doubly-linked list (4/7) Mechanism in Detail

The head of the list **must be** a standalone list\_head\_t structure.

```
list_head_t_list;
struct mystruct {
    //...
    list_head_t list;
    //...
};
```
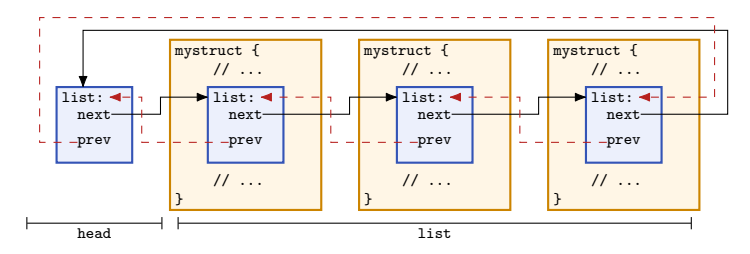

The head is always present in a circular, doubly-linked list! If a list is empty, then only its head exists!

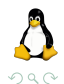

 $\leftarrow$   $\Box$ 

 $A \equiv 1 - 4$ 

#### Circular, double-linked list (5/7) Support functions (1/3)

Support functions to use with a circular, doubly-linked list.

- I ist head empty(list head t \*head): Returns a nonzero value if the given list is empty.
- I list head add(list head t \*new, list head t \*listnode): This function adds the new entry immediately after the listnode.
- ▶ list\_head\_add\_tail(list\_head\_t \*new, list\_head\_t \*listnode): This function adds the new entry immediately before the listnode.
- I ist head del(list head t \*entry): The given entry is removed from the list.

 $200$ 

イ何 トイヨ トイヨト

#### Circular, double-linked list (6/7) Support functions (2/3)

I ist entry(list\_head\_t \*ptr, type\_of\_struct, field\_name):

Returns the struct embedding a list head. In detail:

- $\triangleright$  ptr is a pointer to a list head t;
- $\triangleright$  type of struct is the type name of the struct embedding a list head t;
- $\triangleright$  field name is the name of the pointed list head t within the struct.

```
// Example showing how to get the first mystruct from a list
list head t *listptr = head.next;
struct mystruct *item = list_entry(listptr, struct mystruct, list);
```
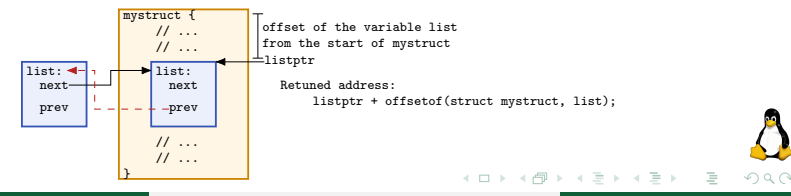

**Mentoring Operating System (MentOS) Fundamental concepts 34 / 35** 

#### Circular, double-linked list (7/7) Support functions (3/3)

I list for each(list head t \*ptr, list head t \*head): Iterates over each item of a doubly-linked list. In detail:  $\triangleright$  ptr is a free variable pointer of type list head t;  $\triangleright$  head is a pointer to a doubly-linked list's head node. Starting from the first list's item, at each call ptr is filled with the address of the next item in the list until its head is reached.

```
list_head_t *ptr:
struct mystruct *entry;
// Inter over each mystruct item in list
list for each(ptr, &head) {
    entry = list_entry(ptr, struct_mystruct, list);
    // ...
}
```
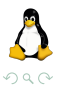

イロト イ押 トイヨ トイヨト